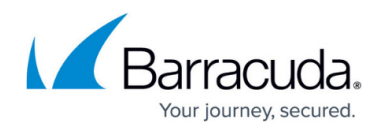

## **Adding Export Log Servers**

## <https://campus.barracuda.com/doc/92767352/>

The Barracuda Web Application Firewall enables you to add the following log servers to export logs:

An extensive integration of the following server with the Barracuda Web Application Firewall is covered under the Integrations sections.

- [Adding a Cloud Syslog Service](http://campus.barracuda.com/doc/92767417/)
	- [Adding a Loggly Cloud Syslog Server](http://campus.barracuda.com/doc/92767440/)
	- o [Adding Sumo Logic Cloud Syslog Server](http://campus.barracuda.com/doc/92767435/)
- [Adding an Azure Event Hub](http://campus.barracuda.com/doc/92767420/)
- [Adding the Barracuda Reporting Service](http://campus.barracuda.com/doc/92767424/)
- [How to Make the Client IP Address Available to the Backend Server in Proxy Mode](http://campus.barracuda.com/doc/4259883/)
	- [Configuring Client Impersonation](http://campus.barracuda.com/doc/4259846/)
	- [Logging Actual Client IP Address on the Apache Server](http://campus.barracuda.com/doc/4259905/)
	- [Logging Actual Client IP Address In the IIS 7 and IIS 7.5 Server](http://campus.barracuda.com/doc/41106572/)
- [How to Mask Sensitive Data in Logs](http://campus.barracuda.com/doc/4259965/)
- [How to Export Logs to ArcSight SIEM Devices](http://campus.barracuda.com/doc/46206175/)
- [Integrating the ELK Stack with the Barracuda Web Application Firewall](http://campus.barracuda.com/doc/88113674/)
	- [Integrating the ELK Stack v5.0 with the Barracuda Web Application Firewall](http://campus.barracuda.com/doc/70584459/)
	- [Integrating the ELK Stack v7.2.0 with the Barracuda Web Application Firewall](http://campus.barracuda.com/doc/88113551/)
- [Barracuda Web Application Firewall with Microsoft Azure Log Analytics](http://campus.barracuda.com/doc/73696952/)
	- [Creating a Workspace Using the ARM Template](http://campus.barracuda.com/doc/73696955/)
	- [Deploying the ARM Template](http://campus.barracuda.com/doc/73696961/)
	- [Configure the Barracuda Web Application Firewall to Integrate with the Log Analytics](http://campus.barracuda.com/doc/73696965/) [Server and Export Logs](http://campus.barracuda.com/doc/73696965/)
	- [Log Search](http://campus.barracuda.com/doc/73696967/)
- [How to Integrate Barracuda Web Application Firewall with Symantec™ Managed Security](http://campus.barracuda.com/doc/77401181/) [Services \(MSS\)](http://campus.barracuda.com/doc/77401181/)

## Barracuda Web Application Firewall

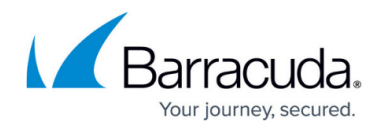

© Barracuda Networks Inc., 2024 The information contained within this document is confidential and proprietary to Barracuda Networks Inc. No portion of this document may be copied, distributed, publicized or used for other than internal documentary purposes without the written consent of an official representative of Barracuda Networks Inc. All specifications are subject to change without notice. Barracuda Networks Inc. assumes no responsibility for any inaccuracies in this document. Barracuda Networks Inc. reserves the right to change, modify, transfer, or otherwise revise this publication without notice.